## **InstruMate®**

Mechanical Pressure & Temperature Measurement **Thermomanometer with Shut-Off Valve** 

Thermomanometer Model: 114TM

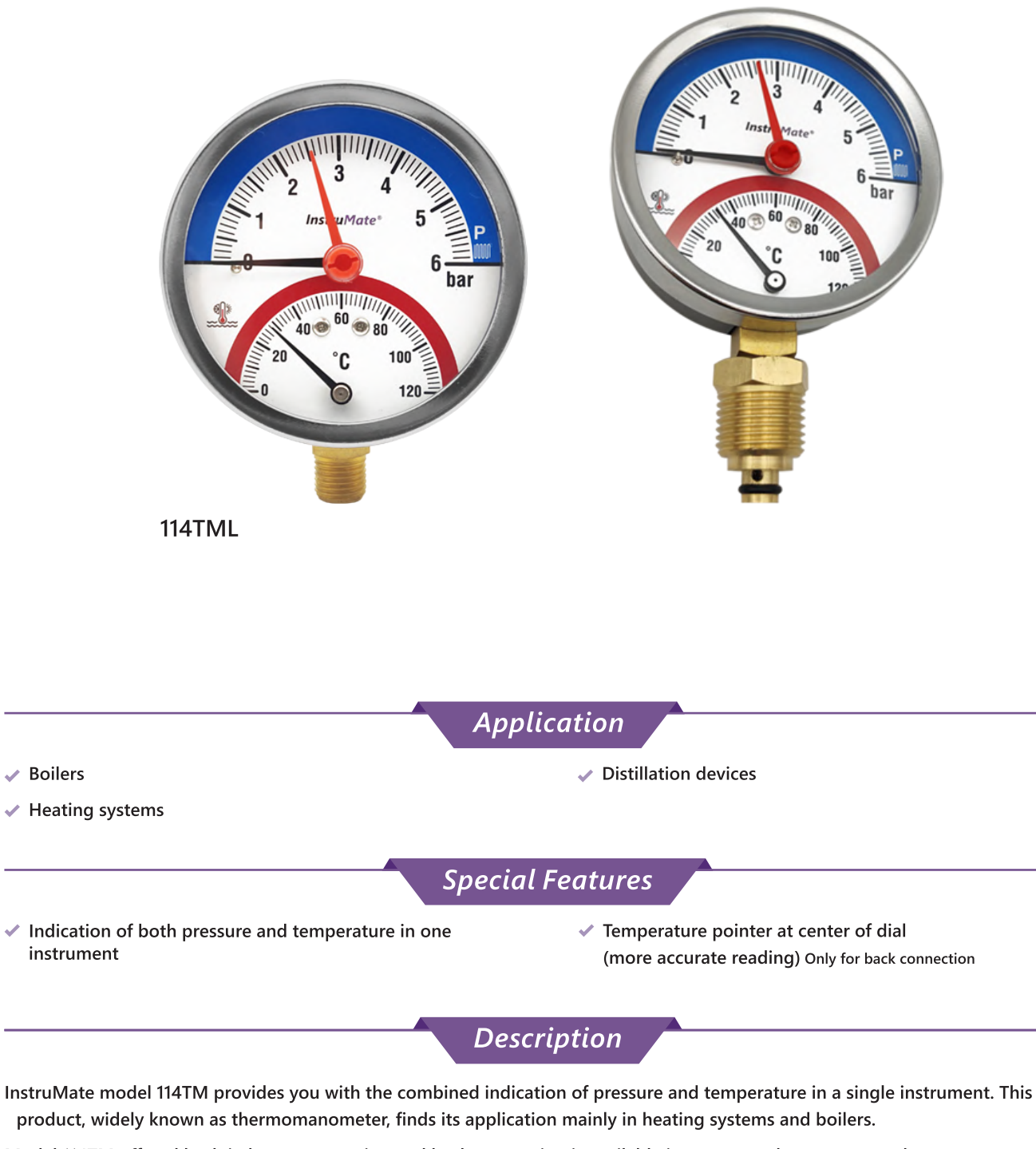

Model 114TM offered both in lower connection and back connection is available in most popular pressure and temperature ranges for a thermomanometer.

2 in 1 products can barely have the efficiency of separate measuring instruments, but they are a good choice when you have space limitations or have to read the values in the same measuring point.

## **InstruMate®**

## Default Specification

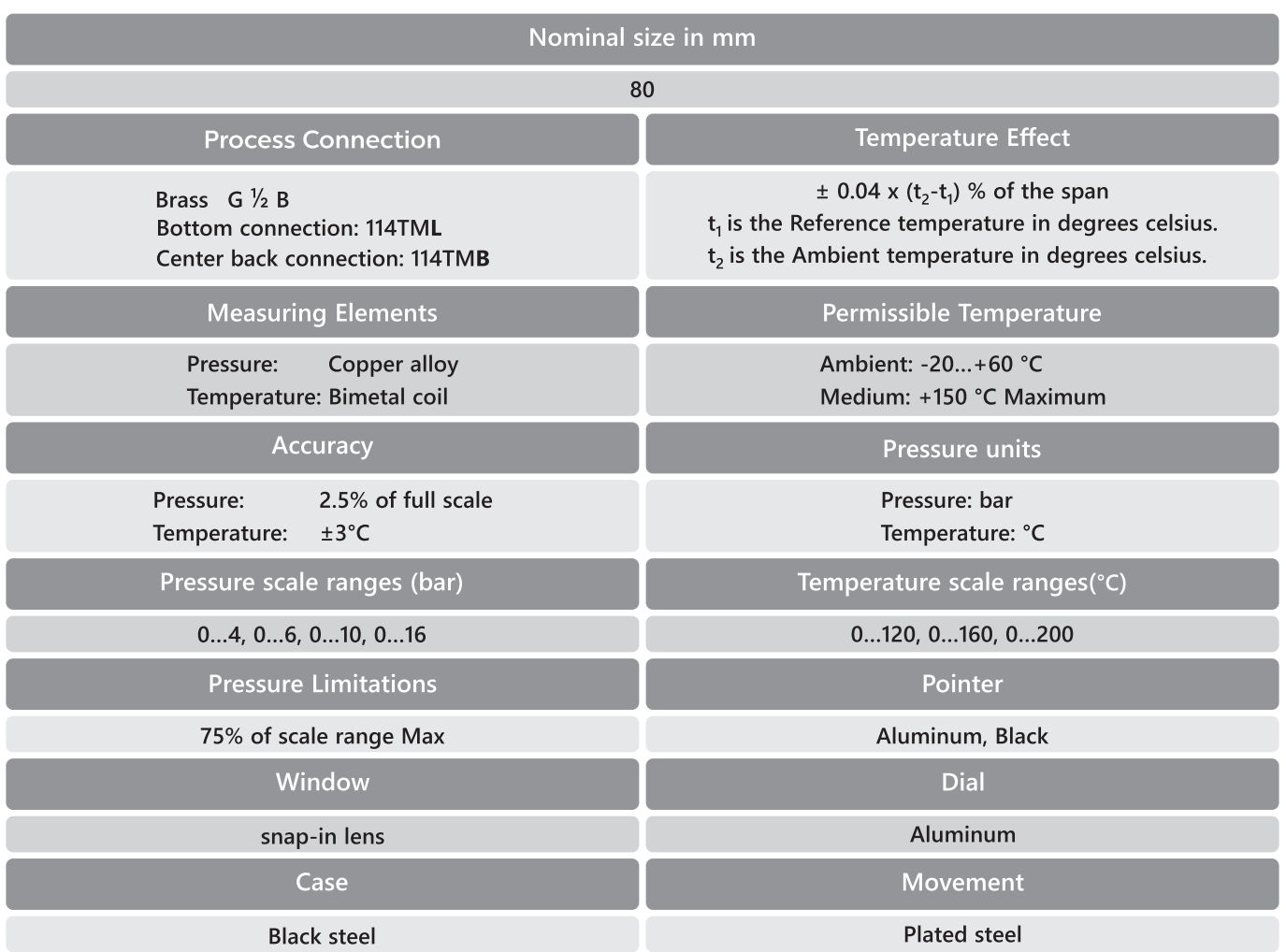

**114TML** 

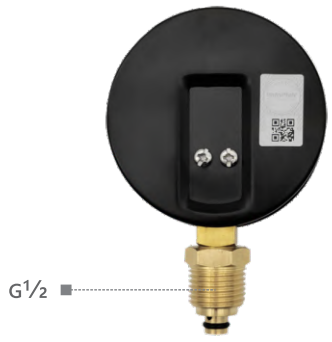

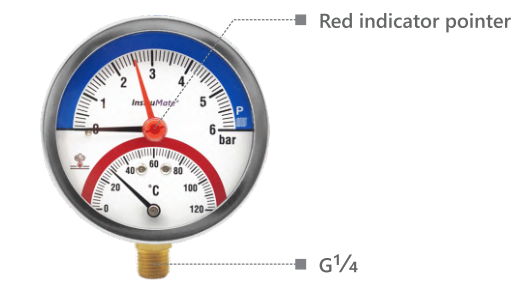

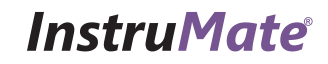

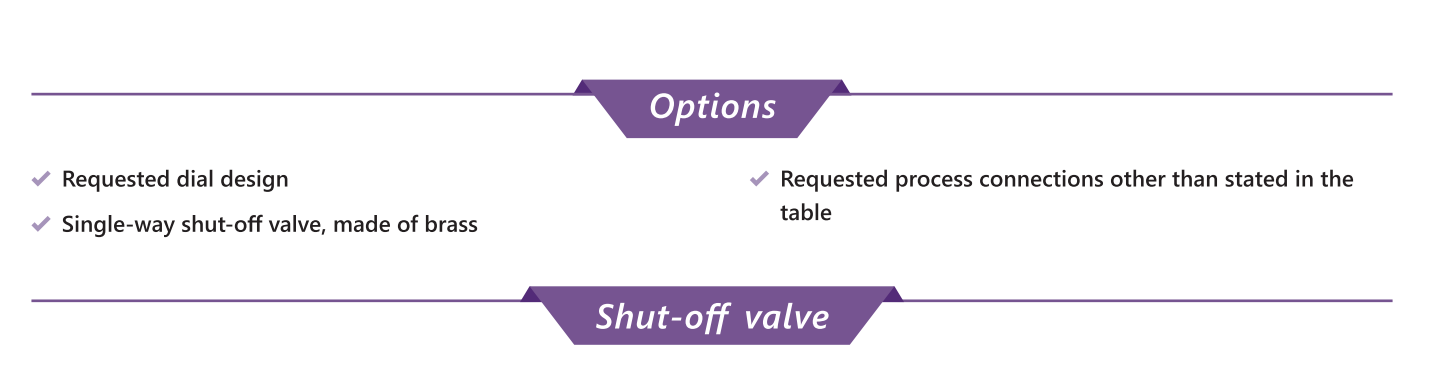

InstruMate thermomanometer has a single-way shut-off valve to be ordered separately which is self-sealing as you gradually unscrew the instrument.

This allows you dismounting the instrument without having to empty the heating circuit first.

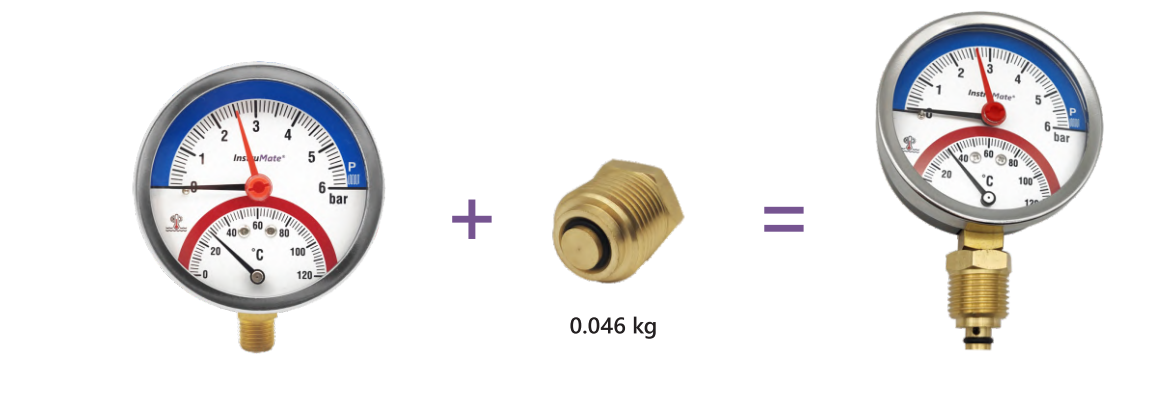

Dimensions (in mm)

**DS 80 Bottom Connection** 

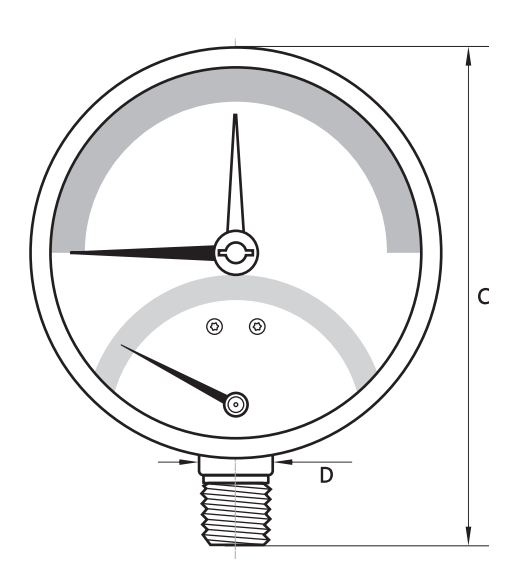

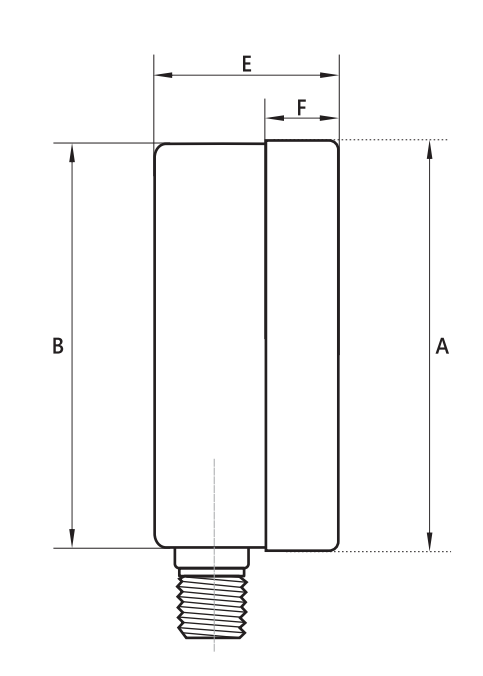

**114TML** 

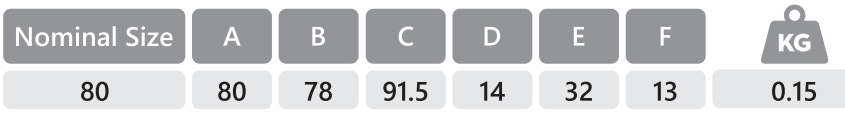

## **DS 80 Center Back Connection**

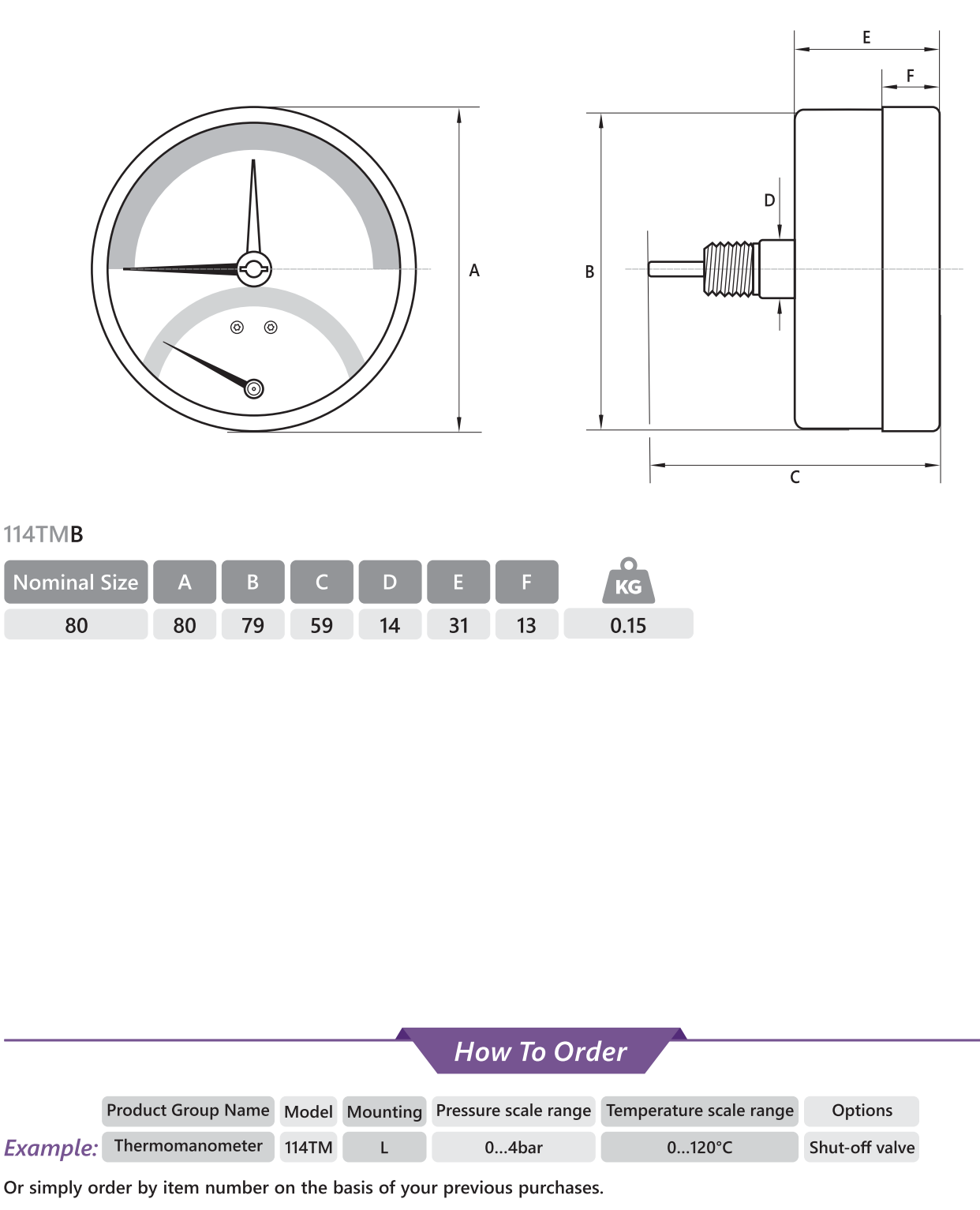

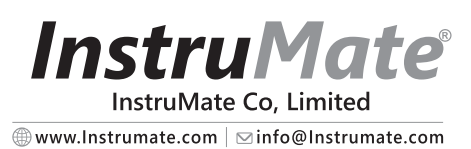